Утверждаю: Начальник отдела муниципального имущества Администрации Должанского района Орловской области

С.А. Борисова

Утверждаю:

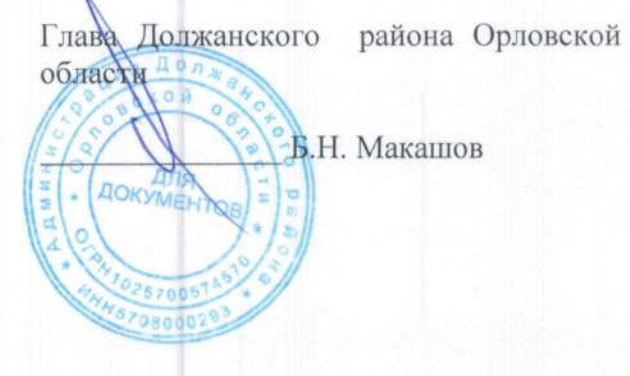

## ДОКУМЕНТАЦИЯ ОБ АУКЦИОНЕ

для проведения аукциона в электронной форме по продаже муниципального имущества

Пгт.Долгое

2023 г.

## Наименование продавца/организатора аукциона:

Администрация Должанского района Орловской области (далее по тексту - Продавец).

Место нахождения, почтовый адрес: Россия, 303760 Орловская область, Должанский район, пгт. Долгое, ул. Октябрьская, д. 6, адрес электронной почты: www.admindolgan.ru.

Контактное лицо: Борисова Светлана Анатольевна

Контактный телефон: 8 (48672) 2-19-03;

Факс: 8 (48672) 2-10-76.

Примечание: Организатор аукциона осуществляет функции, непосредственно связанные с организацией и проведением аукциона, не относящихся к определению поставщиков (подрядчиков, исполнителей) для заказчиков. Договор купли-продажи подписывается продавцом.

Электронная площадка, на которой проводиться аукцион в электронной форме: ООО «РТСтендер», официальный сайт в сети в «Интернет» https://www.rts-tender.ru

Способ приватизации имущества: Продажа муниципального имущества на аукционе в электронной форме.

Форма подачи предложений о цене имущества: открытая.

Наименование органа местного самоуправления, принявшего решение об условиях приватизации имущества, реквизиты указанного решения:

Администрация Должанского района Орловской области, постановление администрации Должанского района Орловской области от 27 июля 2023 №432 «Об условиях приватизации недвижимого муниципального имущества Должанского района Орловской области в 2023 году»

Наименование имущества и иные позволяющие его индивидуализировать данные (характеристика имущества):

Лот №1:объект недвижимости - незавершенное строительство площадью 2702.1 кв.м., назначение: нежилое здание, кадастровый номер: 57:24:0000000:497, местоположение: Орловская область. Должанский р-н, пгт. Долгое, ул. Полевая,

-земельный участок с кадастровым номером 57:24:0010402:699, категория земель - земли обслуживания амбулаторно использование: ДЛЯ пунктов, разрешенное населённых поликлинических учреждений общей площадью 6795 кв.м., местоположение: Орловская область, рыночная стоимость объекта определена на Должанский р-н, пгт. Долгое, ул.Октябрьская, основании отчета об оценке № 178/23 от 20.07.2023 года рыночной стоимости недвижимого выполненного частнопрактикующим оценщиком Малявиным Александром имущества. членом в саморегулируемой организации оценщиков ИНН: 570203499263 Леонидовичем. «Саморегулируемая организация ассоциации российских некоммерческого партнерства и составляет: 6319000 (шесть миллионов триста девятнадцать)рублей 00 магистров оценки» копеек в том числе: (нежилое здание 6050000руб.00 копеек с учетом НДС 20%, земельный участок 269 000 рублей 00 копеек).

Размер задатка 10% начальной цены: 631900 (шестьсот тридцать одна тысяча девятьсот) рублей 00 копеек.

Шаг аукциона - 4,99% от начальной цены продажи: 315318 (триста пятнадцать тысяч триста восемнадцать) рублей 10 копеек

Шаг аукциона не изменяется в течение всего аукциона.

Информация о предыдущих торгах по продаже такого имущества: несостоявшийся аукцион 29.12.2022r.

Обременение муниципального имущества: нет

Лот №2: объект недвижимости - площадью 623,2 кв.м., назначение: нежилое, кадастровый номер: 57:24:0010401:220, Орловская область, Должанский р-н, пгт. Долгое, ул.Полевая,

-земельный участок с кадастровым номером 57:24:0010402:703, категория земель - земли амбулаторнодля обслуживания разрешенное использование: пунктов. населённых поликлинических учреждений общей площадью 5574кв.м., Орловская область, Должанский р-н, пгт. Долгое, рыночная стоимость объекта определена на основании отчета об оценке № 174/23 от выполненного имущества. недвижимого стоимости 20.07.2023года рыночной Частнопрактикующий Оценщиком Малявиным Александром Леонидовичем, ИНН: 570203499263 некоммерческого партнерства организации оценщиков в саморегулируемой членом «Саморегулируемая организация ассоциации российских магистров оценки» и составляет: 1109000 (один миллион сто девять тысяч)рублей 00 копеек в том числе: (нежилое здание 899000рублей 00 копеек с учетом НДС 20%, земельный участок 210000 рублей 00 копеек).

Размер задатка 10% начальной цены: 110900 (сто десять тысяч девятьсот) рублей 00 копеек.

Шаг аукциона - 4,99% от начальной цены продажи: 55339 (пятьдесят пять тысяч триста тридцать девять) рублей 10 копеек

Шаг аукциона не изменяется в течение всего аукциона.

Информация о предыдущих торгах по продаже такого имущества: несостоявшийся аукцион 29.12.2022r

Обременение муниципального имущества: нет

Лот №3 объект недвижимости -наименование: киоск, назначение нежилое, площадь 21,8кв.м. кадастровый номер: 57:24:0000000:229, Орловская область, Должанский р-н, пгт. Долгое, рыночная стоимость объекта определена на основании отчета об оценке № 174/23 от имущества. 19.07.2023 года рыночной стоимости недвижимого выполненного частнопрактикующим оценщиком Малявиным Александром Леонидовичем, ИНН: 570203499263 некоммерческого партнерства в саморегулируемой организации оценщиков членом «Саморегулируемая организация ассоциации российских магистров оценки» и составляет: 96000 рублей 00 копеек с учетом НДС 20%

Размер задатка 10% начальной цены: 9600 (девять тысяч шестьсот) рублей 00 копеек.

Шаг аукциона - 4,99% от начальной цены продажи: 4790 (четыре тысячи семьсот девяносто) рублей 40 копеек

Шаг аукциона не изменяется в течение всего аукциона.

Информация о предыдущих торгах по продаже такого имущества: нет.

Обременение муниципального имущества: нет

Условия и сроки платежа, необходимые реквизиты счетов: в соответствии с проектом договора купли-продажи (приложение №2 к извещению, размещенному на официальном сайте http://torgi.gov.ru, сайте продавца www.admindolgan.ru. на сайте электронной площадки ООО «РТС-тендер» www.rts-tender.ru.

Порядок, место, даты начала и окончания подачи заявок: Заявка на участие в аукционе в электронной форме направляется оператору электронной площадки ООО «РТС-тендер» https://www.rts-tender.ru.

Претендент может подать заявку по адресу электронной площадки ООО «РТС-тендер» www.rtstender.ru с 01.08.2023. до 29.08.2023 до 17:00 часов по местному времени.

Порядок регистрации на электронной площадке и подачи заявки на участие в аукционе электронной форме:

Для обеспечения доступа к участию в продаже имущества на аукционе в электронной форме претендентам необходимо пройти процедуру регистрации на электронной площадке.

Регистрация на электронной площадке осуществляется без взимания платы.

Регистрации на электронной площадке подлежат Претенденты, ранее не зарегистрированные на электронной площадке или регистрация которых на электронной площадке была ими прекращена. Регистрация на электронной площадке проводится в соответствии с Регламентом электронной площадки.

Порядок работы претендента на электронной площадке, системные требования и требования к программному обеспечению устанавливаются оператором электронной площадки и размещены на сайте оператора электронной площадки ООО «РТС-тендер» http://help.rts-tender.ru/

претендентами, участниками, организатором  $H$ продавцом Документооборот между осуществляется через электронную площадку в форме электронных документов либо электронных образов документов (документов на бумажном носителе, преобразованных в электронноцифровую форму путем сканирования с сохранением их реквизитов), заверенных электронной подписью продавца, претендента или участника либо лица, имеющего право действовать от имени соответственно продавца, претендента или участника. Данное правило не применяется для договора купли-продажи имущества, который заключается сторонами в простой письменной форме.

Электронные документы, направляемые организатором либо размещенные им на электронной площадке, должны быть подписаны усиленной квалифицированной электронной подписью лица, имеющего право действовать от имени организатора.

Заявка подается путем заполнения ее электронной формы, размещенной в открытой для доступа неограниченного круга лиц части электронной площадки (далее - открытая часть электронной площадки), с приложением электронных образов документов, предусмотренных Федеральным законом от 21.12.2001 № 178 «О приватизации государственного и муниципального имущества». Одно лицо имеет право подать только одну заявку.

При приеме заявок от претендентов оператор электронной площадки обеспечивает регистрацию заявок и прилагаемых к ним документов в журнале приема заявок. Каждой заявке присваивается номер с указанием даты и времени приема.

В течение одного часа со времени поступления заявки оператор электронной площадки сообщает претенденту о ее поступлении путем направления уведомления, с приложением электронных копий зарегистрированной заявки и прилагаемых к ней документов.

Одновременно с заявкой претенденты представляют следующие документы:

1. юридические лица:

а) заверенные копии учредительных документов:

б) документ, содержащий сведения о доле Российской Федерации, субъекта Российской Федерации или муниципального образования в уставном капитале юридического лица (реестр владельцев акций либо выписка из него или заверенное печатью юридического лица (при наличии печати) и подписанное его руководителем письмо);

в) документ, который подтверждает полномочия руководителя юридического лица на осуществление действий от имени юридического лица (копия решения о назначении этого лица или о его избрании) и в соответствии с которым руководитель юридического лица обладает правом действовать от имени юридического лица без доверенности.

2. физические лица:

а) представляют копии всех листов документа удостоверяющего личность. В случае, если от имени претендента действует его представитель по доверенности, к заявке должна быть приложена доверенность на осуществление действий от имени претендента, оформленная в установленном порядке, или нотариально заверенная копия такой доверенности. В случае, если доверенность на осуществление действий от имени претендента подписана лицом, уполномоченным руководителем юридического лица, заявка должна содержать также документ, подтверждающий полномочия этого лица.

Для участия в аукционе в электронной форме (на каждый лот) претендент может подать только одну заявку.

При предоставлении претендентом заявок для участия одновременно в нескольких лотах к каждой заявке претендентом должен быть приложен отдельный комплект документов. К данным документам (в том числе к каждому тому) также прилагается их опись. Заявки с прилагаемыми к ним документами, поданные с нарушением установленного срока, на электронной площадке не регистрируются.

Срок и порядок внесения задатка:

настоящее информационное сообщение является публичной офертой и для заключения договора о задатке в соответствии со ст. 437 Гражданского кодекса Российской Федерации, а подача претендентом заявки и перечисление задатка являются акцептом такой оферты, после чего договор о задатке считается заключенным в письменной форме. Установление требования об обязательном заключении договора задатка между организатором публичных торгов и претендентом не допускается.

Плательщиком задатка может быть только претендент. Не допускается перечисление задатка иными лицами.

Лицам, перечислившим задаток для участия в продаже государственного имущества посредством публичного предложения, денежные средства возвращаются в следующем порядке:

- участникам, за исключением победителя, - в течение 5 календарных дней со дня подведения итогов продажи имущества;

- претендентам, не допущенным к участию в продаже имущества, - в течение 5 календарных дней со дня подписания протокола о признании претендентов участниками;

В случае отзыва претендентом в установленном порядке заявки до даты окончания приема заявок поступивший от претендента задаток подлежит возврату в срок не позднее чем пять дней со дня поступления уведомления об отзыве заявки. В случае отзыва претендентом заявки позднее даты окончания приема заявок задаток возвращается в порядке, установленном для претендентов, не допущенных к участию в продаже имущества.

В случае, если заявку на участие в аукционе подало только одно лицо, признанное единственным участником аукциона, договор заключается с таким лицом по начальной цене продажи государственного или муниципального имущества.

В случае отказа лица, признанного единственным участником аукциона, от заключения договора аукцион признается несостоявшимся.

При уклонении или отказе победителя аукциона либо лица, признанного единственным участником аукциона, от заключения в установленный срок договора купли-продажи имущества задаток ему не возвращается и он утрачивает право на заключение указанного договора.

Задаток победителя продажи государственного имущества засчитывается в счет оплаты приобретаемого имущества и подлежит перечислению в установленном порядке в бюджет соответствующего уровня бюджетной системы Российской Федерации в течение 5 календарных дней со дня истечения срока, установленного для заключения договора купли-продажи имущества.

Реквизиты счета для перечисления задатка:

Для участия в продаже имущества на аукционе в электронной форме, находящегося в муниципальной собственности, участник должен внести задаток.

Реквизиты для перечисления денежных средств за участие в электронных процедурах по имущественным торгам на электронной площадке РТС-тендер:

Получатель ООО «РТС-тендер» Наименование банка: Филиал "Корпоративный" ПАО "Совкомбанк" Расчетный счёт: 40702810512030016362 Корр. счёт: 30101810445250000360 БИК:044525360 ИНН: 7710357167 KIIII:773001001

Внесение гарантийного обеспечения по Соглашению о внесении Назначение гарантийного обеспечения, № аналитического счета . без платежа НДС

Порядок и срок внесения задатка участника на расчетный счет Оператора электронной площадки осуществляется в соответствии с Регламентом торговой секции «Имущественные торги» универсальной торговой площадки ООО «РТС-Тендер» www.rts-tender.ru.

Решение о признании претендентов участниками аукциона в электронной форме будет принято комиссией по результатам рассмотрения заявок и документов 01.09.2023 года в 10:00 часов по московскому времени

Дата, время и место проведения аукциона в электронной форме, а так же подведения итогов: по адресу оператора электронной торговой площадки ООО «РТС-тендер» www.rts-tender.ru 06.09.2023 г. в 10:00 часов по местному времени.

Срок заключения договора купли-продажи такого имущества:

в течение 5 рабочих дней с даты подведения итогов продажи.

Порядок ознакомления претендентов с формой заявки, иной информацией, условиями договора купли-продажи такого имущества:

Любое лицо независимо от регистрации на электронной площадке вправе направить на электронный адрес организатора, указанный в информационном сообщении о проведении продажи имущества, запрос о разъяснении размещенной информации.

Такой запрос в режиме реального времени направляется в "личный кабинет" продавца для рассмотрения при условии, что запрос поступил продавцу не позднее 5 рабочих дней до окончания подачи заявок.

В течение 2 рабочих дней со дня поступления запроса продавец предоставляет организатору для размещения в открытом доступе разъяснение с указанием предмета запроса, но без указания лица,

## от которого поступил запрос.

Информация о подлежащем приватизации имуществе предоставляется в письменной или в форме электронного документа. Предоставление информации о подлежащем приватизации имуществе в письменной или в форме электронного документа осуществляется без взимания платы. Так же с информацией можно ознакомиться на официальном сайте http://torgi.gov.ru, сайте продавца www.admindolgan.ru сайте оператора электронной площадки ООО «РТС-тендер» www.rtstender.ru. Осмотр муниципального имущества осуществляется без взимания платы. Проведение такого осмотра осуществляется с понедельника по четверг с 09.00 до 18.00 часов пятница с 09.00 до 16.45 (по местному времени, кроме праздничных дней и выходных дней) по предварительному согласованию с контактными лицами заказчика с даты размещения извещения о продаже имущества на аукционе в электронной форме, на официальном сайте до даты окончания срока подачи заявок на участие в продаже на аукционе в электронной форме. Предоставление информации о подлежащем приватизации имущества до размещения на официальном сайте извещения о проведении продaжи на аукционе в электронной форме не допускается.

Ограничения участия отдельных категорий физических лиц и юридических лиц в приватизации имущества:

покупателями муниципального имущества не могут быть государственные и муниципальные унитарные предприятия, государственные и муниципальные учреждения; юридические лица, в уставном капитале которых доля Российской Федерации, субъектов Российской Федерации и муниципальных образований превышает двадцать пять процентов; юридические лица, местом регистрации которых является государство или территория, включенные в утверждаемый Министерством финансов Российской Федерации перечень государств и территорий, предоставляющих льготный налоговый режим налогообложения и (или) не предусматривающих раскрытия и предоставJIения информаuии при проведении финансовых операций (офшорные зоны), и которые не осушествляют раскрытие и предоставление информации о своих выгодоприобретателях, бенефициарных владельцах и контролирующих лицах в порядке, установленном Правительством Российской Федерации.

Порядок определения победителей:

Правила проведения продажи имущества на аукционе в электронной форме установлены в соответствии с Федеральным законом от 21.12.2001 № 178 «О приватизации государственного и муниципального имущества», постановлением Правительства Российской Федерации от 26.09.2012 № 860 «Об организации и проведении продажи государственного или муниципального имущества в электронной форме», Регламентом электронной площадки и настоящим извещением.

Процедура проводится в соответствии с Регламентом электронной площадки ООО «РТС-тендер» www.rts-tender.ru. Победителем признается участник, предложивший наиболее высокую цену имущества.

Требования к оформлению представляемых претендентами документов:

1. Заявка: в соответствии с приложением Jф1 к настоящему извещению.

2. Договор купли-продажи лот  $N_2$  1, лот  $N_2$ 2: лот  $N_2$  3 в соответствии с приложением  $N_2$  к настоящему извещению.

З.Опись документов предоставляемых на участие в электронном аукционе